#### Министерство сельского хозяйства Российской Федерации

#### Федеральное государственное бюджетное образовательное учреждение высшего образования **«ВОРОНЕЖСКИЙ ГОСУДАРСТВЕННЫЙ АГРАРНЫЙ УНИВЕРСИТЕТ ИМЕНИ ИМПЕРАТОРА ПЕТРА I»**

УТВЕРЖДАЮ Декан факультета технологии и товароведения технологии и Высопкая Е.А.  $\frac{1}{828}$ » августа 2018 г.

#### **РАБОЧАЯ ПРОГРАММА**

по дисциплине Б1.В.ДВ.09.01 «Основы систем автоматизированного проектирования» для направления 19.03.02 «Продукты питания из растительного сырья» профиль – «Технология жиров, эфирных масел и парфюмерно-косметических продуктов»

Квалификация (степень) выпускника – бакалавр (прикладной бакалавриат)

Факультет технологии и товароведения

Кафедра технологического оборудования, процессов перерабатывающих производств, механизации сельского хозяйства и БЖД

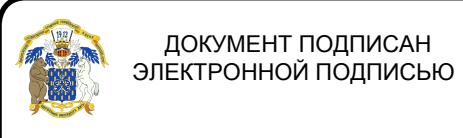

рабледенец: Агибалов Александр Владимирович<br>Дрейсодавенте 1113, Рифдр1 о 1338 и 11 и 11 и 12 бочую программу: ретюдаватель, тодготовивший рабоч и программу:<br>т.н. доцент Колобаева Анна Алексеевна доказа и программу и программу Сертификат: 0662192701DDAD21BC4F60BF7D62EA3FF6

Страница 2 из 12

Рабочая программа составлена в соответствии с Федеральным государственным образовательным стандартом высшего образования по направлению подготовки 19.03.02 Продукты питания из растительного сырья № 211 от 12.03.2015 г.

Рабочая программа утверждена на заседании кафедры «Процессы и аппараты перерабатывающих производств» № 1 от 30 августа 2017 года.

Заведующий кафедрой **Sabelland Contract Contract Contract Contract Contract Contract Contract Contract Contract Contract Contract Contract Contract Contract Contract Contract Contract Contract Contract Contract Contract C** 

Рабочая программа рекомендована к использованию в учебном процессе методической комиссией факультета технологии и товароведения № 1 от 30 августа 2017 года.

Председатель методической комиссии

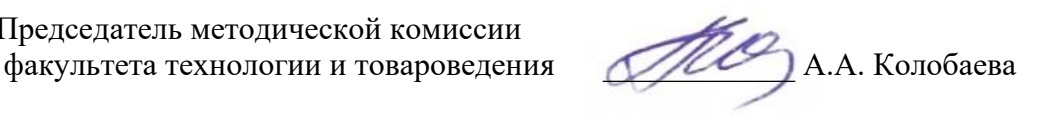

### **1. Предмет. Цели и задачи дисциплины, ее место в структуре образовательной программы**

Дисциплина «Основы систем автоматизированного проектирования отрасли» (Основы САПР) относится к вариативной части Блока 1, является дисциплиной по выбору.

**Предмет дисциплины** – основы автоматизированного проектирования перерабатывающих предприятий, оснащенных новейшим оборудованием по наиболее рациональной технологической схеме.

Дисциплина направлена на формирование у обучающихся знаний, умений и навыков в области *организационно-управленческого и расчетно-проектного видов профессиональной деятельности*

**Цель изучения дисциплины**: формирование необходимых теоретических и практических навыков для выполнения чертежной графической документации проектов строящихся предприятий или модернизации существующих, подборе и компоновке оборудования, а также в объемно – планировочных и конструктивных решениях проектирования перерабатывающих предприятий с использованием современного программного обеспечения.

#### **Основные задачи дисциплины**:

− ознакомление с комплексом задач и проблем автоматизации проектирования и основными путями их решения;

- − изучение организации проектных работ, их характера и специфики;
- − изучение перспектив развития и совершенствования САПР;

− приобретение навыков работы с графическим редактором Компас.

## **2. Перечень планируемых результатов обучения по дисциплине, соотнесенных с планируемыми результатами освоения образовательной программы**

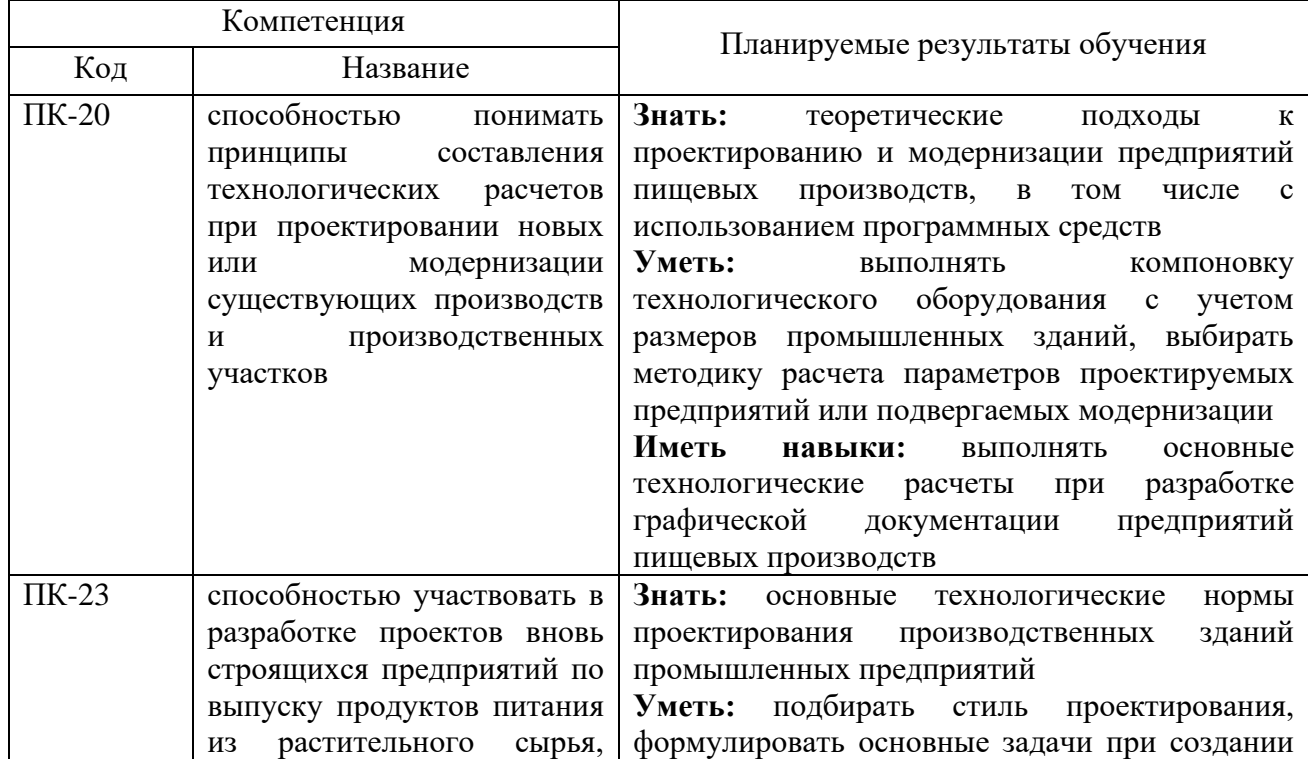

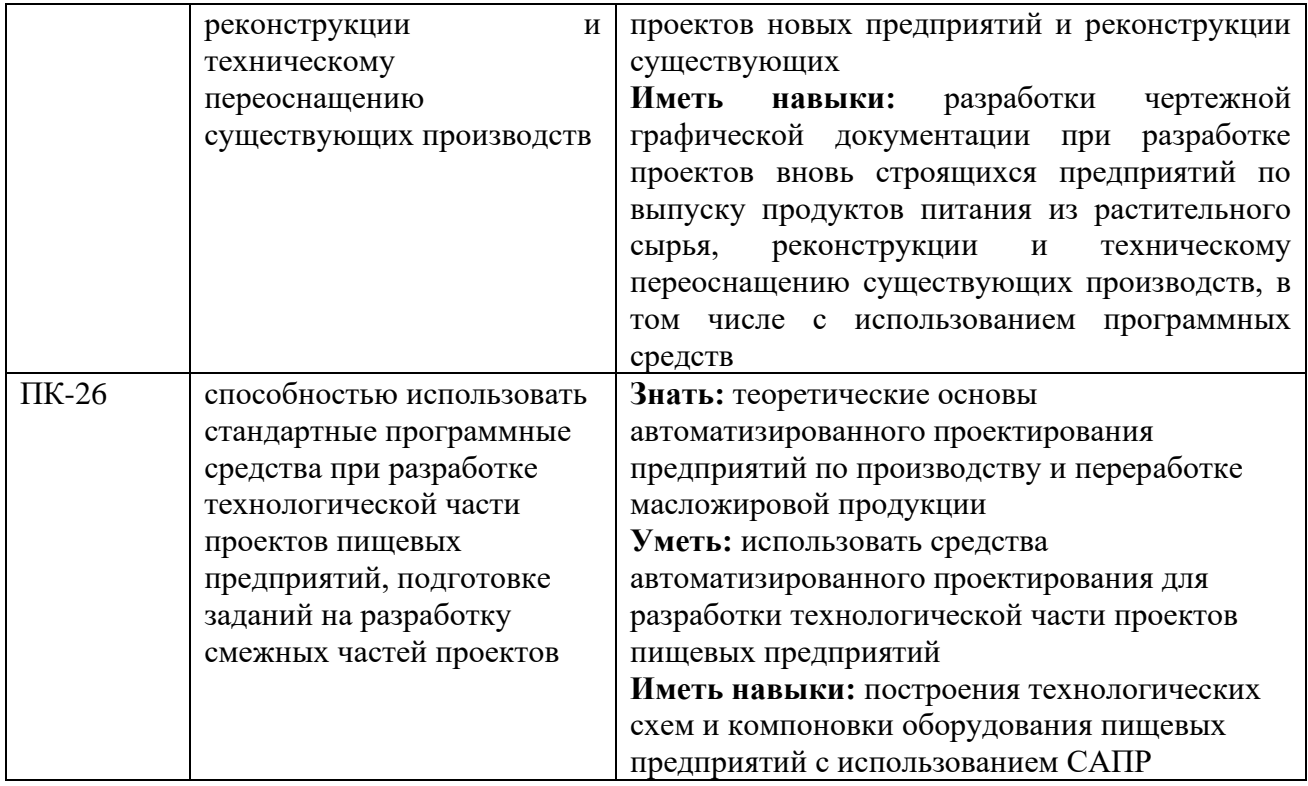

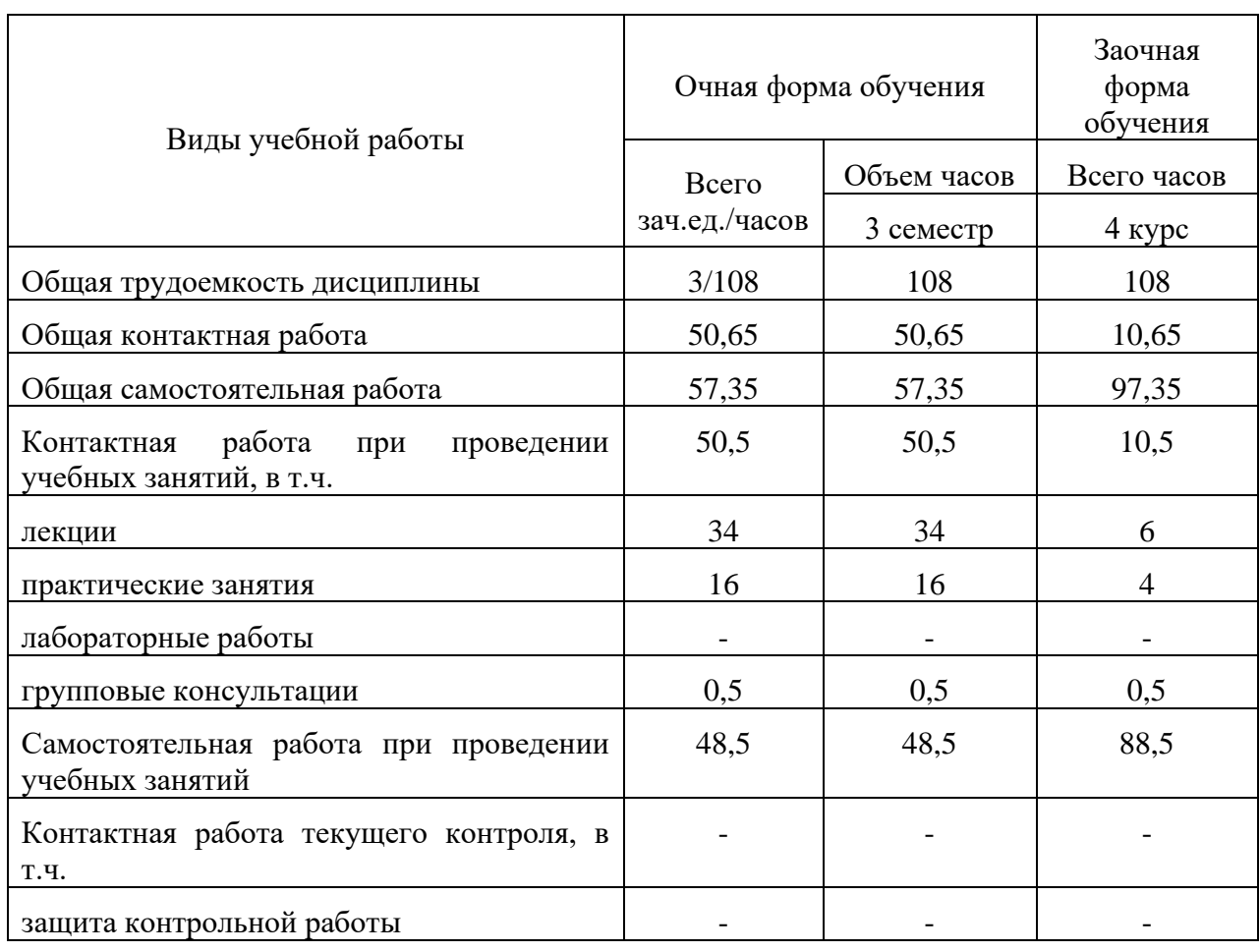

# **3. Объем дисциплины и виды работ**

## Страница 5 из 12

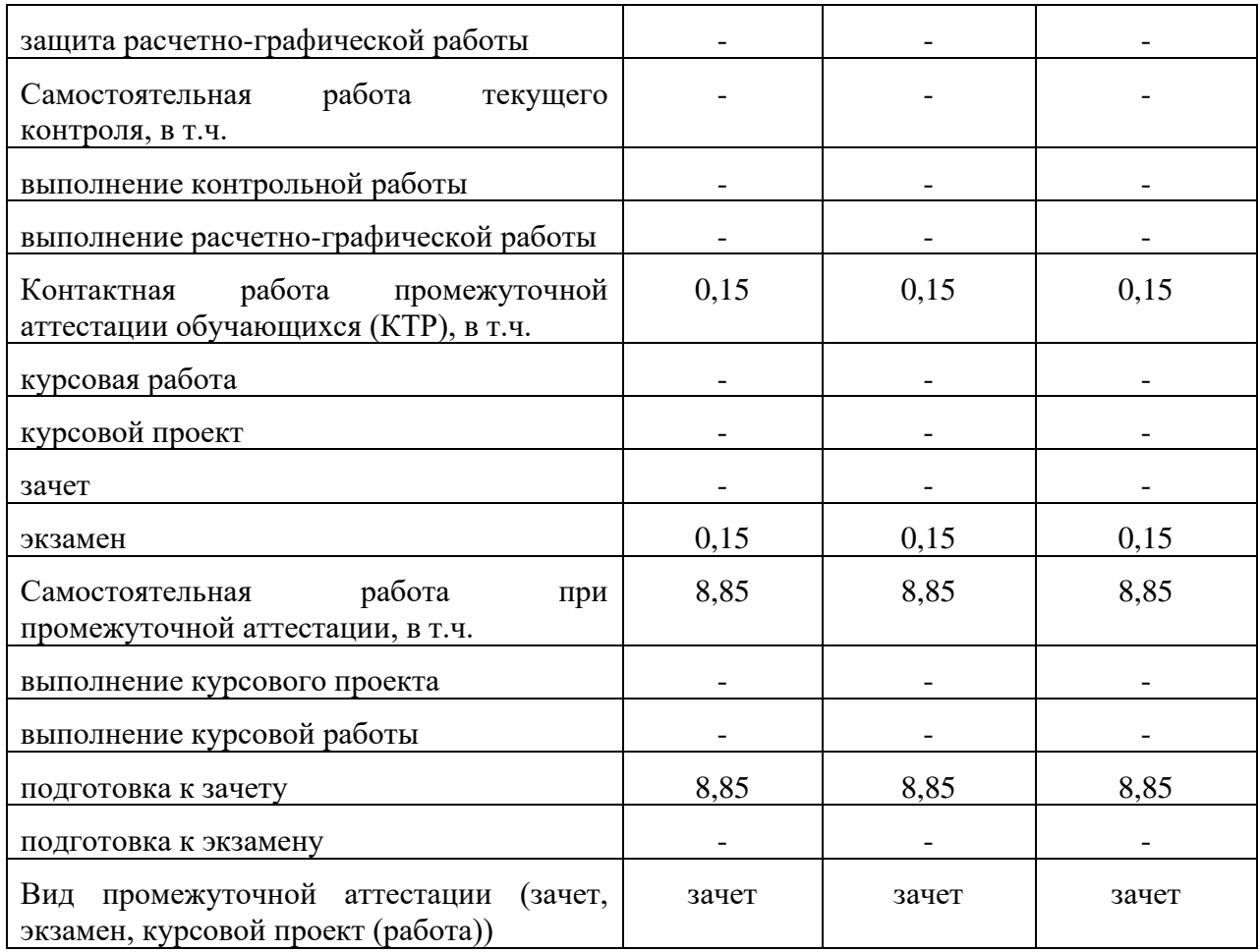

## **4. Содержание дисциплины**

## **4.1. Разделы дисциплины и виды занятий (тематический план)**

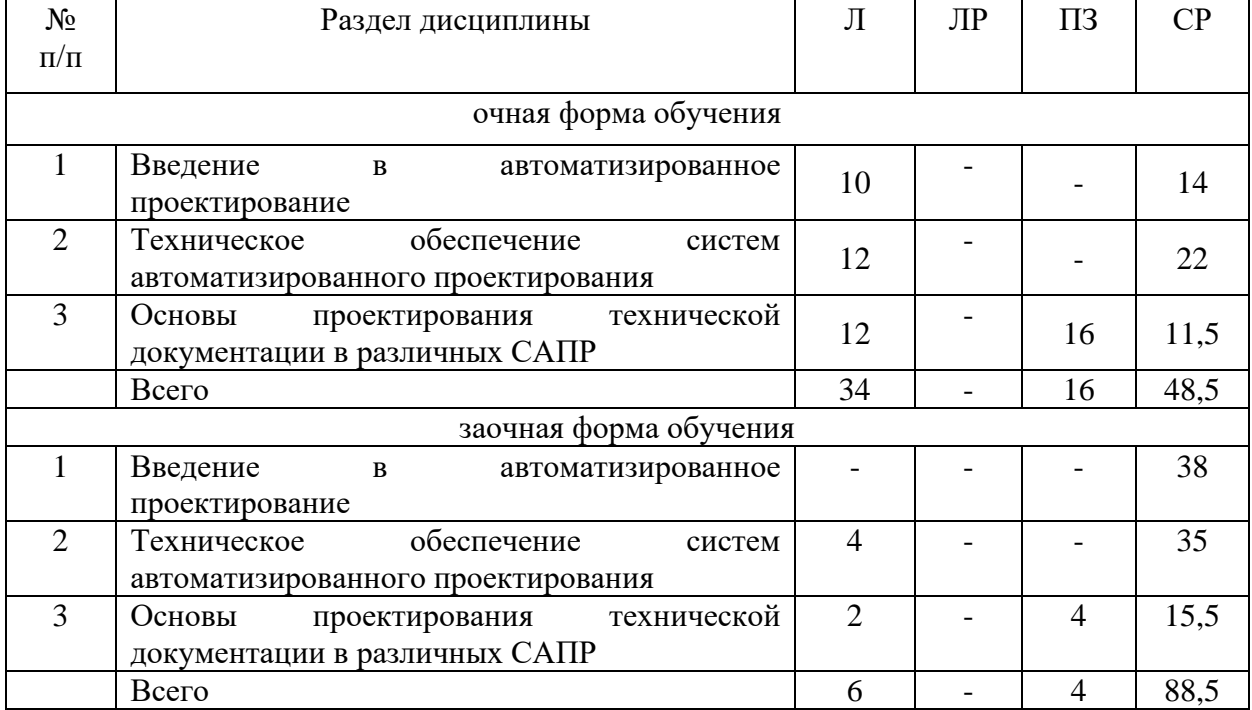

#### **4.2. Содержание разделов учебной дисциплины**

**Раздел 1. Введение в автоматизированное проектирование**. Задачи и содержание дисциплины, ее роль и место в учебном процессе. История развития САПР и их место среди других автоматизированных систем. Основные понятия автоматизированного проектирования. Особенности проектирования автоматизированных систем.

**Раздел 2. Техническое обеспечение систем автоматизированного проектирования**. Понятие технического обеспечения (ТО) САПР, требования предъявляемые к ТО. Типы вычислительных сетей. Автоматизированные рабочие места. Характеристики и типы каналов передачи данных в компьютерных сетях. Стеки протоколов и типы сетей в автоматизированных системах.

**Раздел 3. Основы проектирования технической документации в различных САПР**. В разделе рассматриваются основные принципы построения оборудования, аппаратурно-технологических схем и планов с использованием программных продуктов КОМПАС.

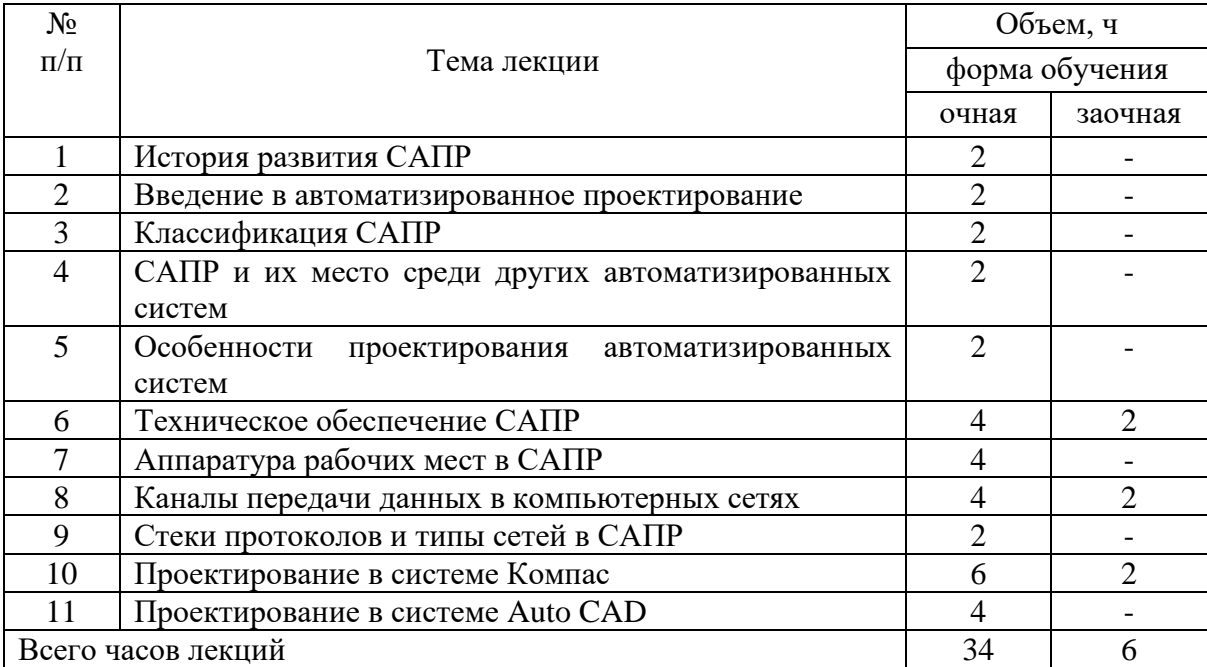

#### **4.3. Перечень тем лекций.**

#### **4.4. Перечень тем практических занятий**

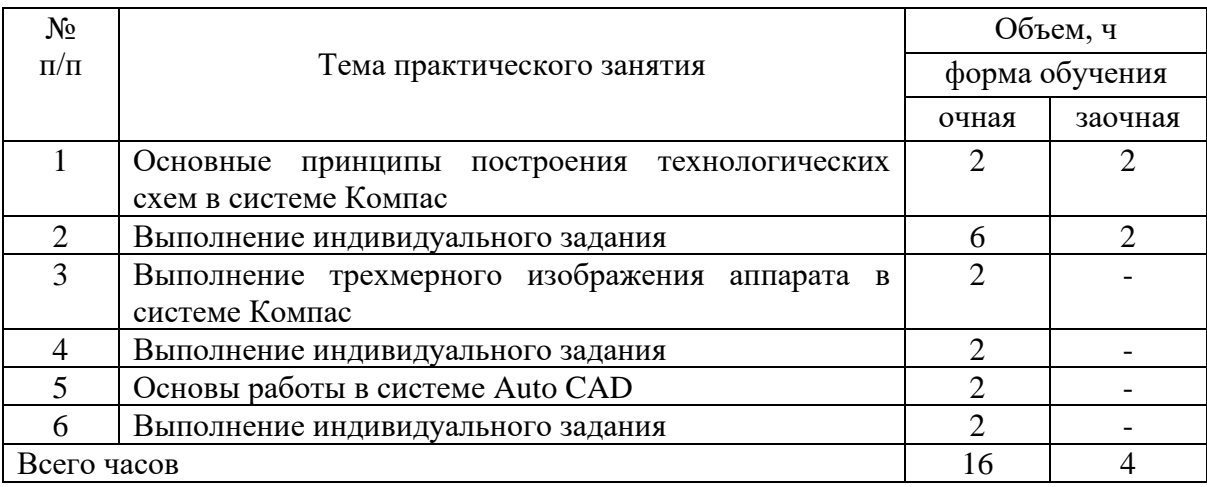

#### **4.5. Перечень тем лабораторных работ**

Лабораторные работы не предусмотрены.

#### **4.6. Виды самостоятельной работы обучающихся и перечень учебнометодического обеспечения для самостоятельной работы обучающихся**

#### **4.6.1. Подготовка к аудиторным занятиям**

Самостоятельная работа обучающихся по дисциплине «Основы систем автоматизированного проектирования отрасли» осуществляется при методической помощи преподавателя, обеспечивающего организацию работы, методическое руководство, консультации и контроль за ее выполнением.

Подготовка к аудиторным занятиям заключается в самостоятельном изучении разделов и тем, проработке и повторении лекционного материала и в выполнении заданий, представленных в методических указаниях.

#### **4.6.2. Перечень тем курсовых работ**

Курсовое проектирование не предусмотрено.

#### **4.6.3. Перечень тем рефератов, расчетно-графических работ**

Рефераты и расчетно-графические работы не предусмотрены.

#### **4.6.4. Перечень тем и учебно-методического обеспечения для самостоятельной работы обучающихся**

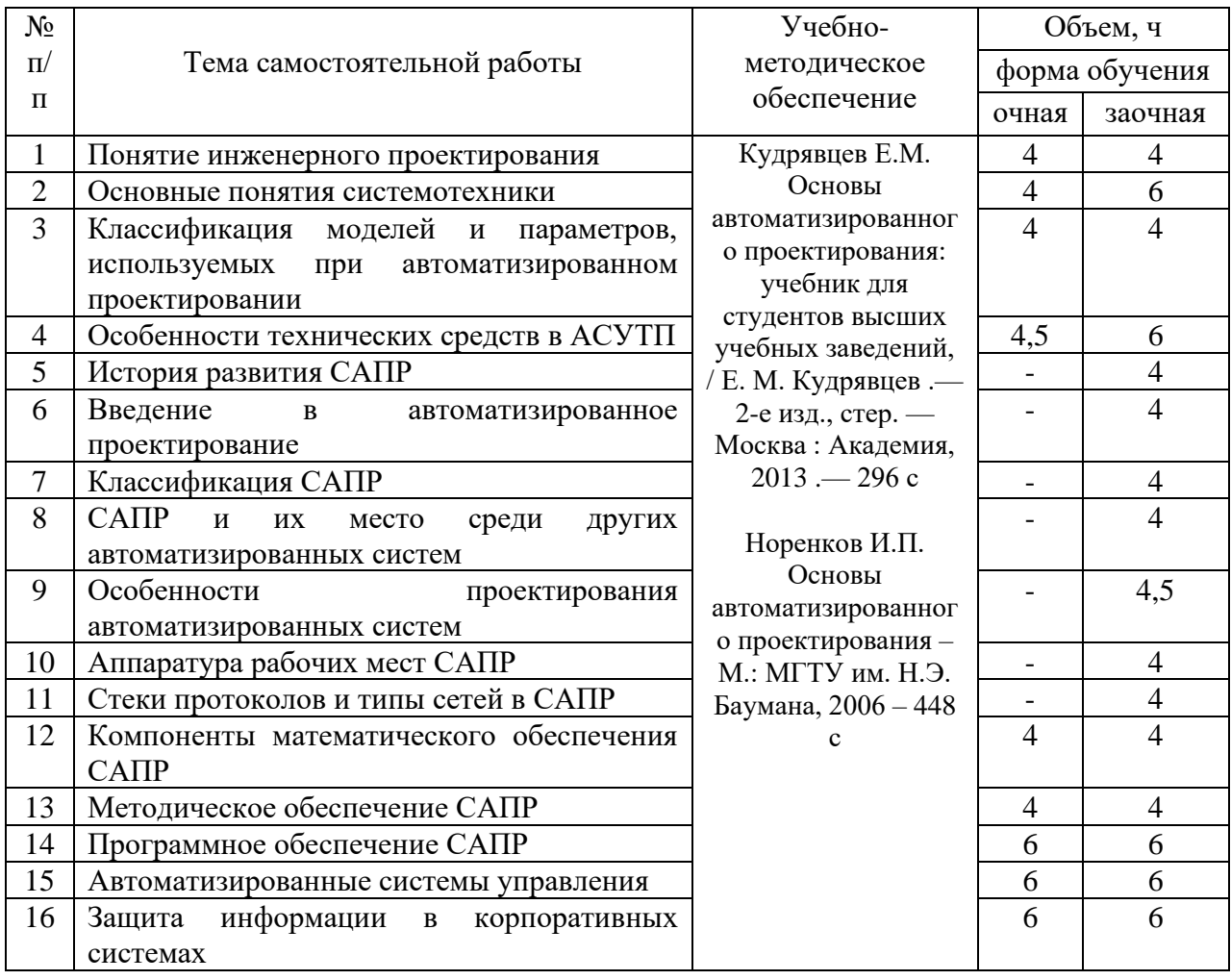

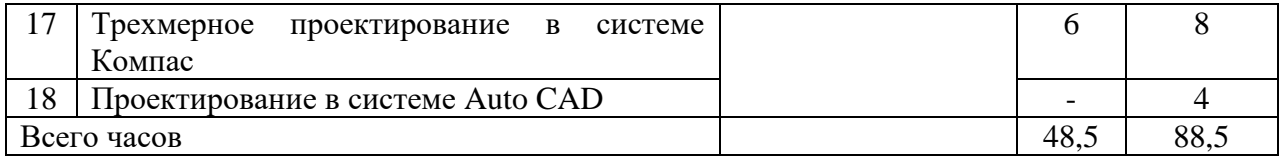

#### **4.6.5 Другие виды самостоятельной работы обучающихся**

Другие виды самостоятельной работы обучающихся не предусмотрены

#### **4.7. Перечень тем и видов занятий, проводимых в интерактивной форме**

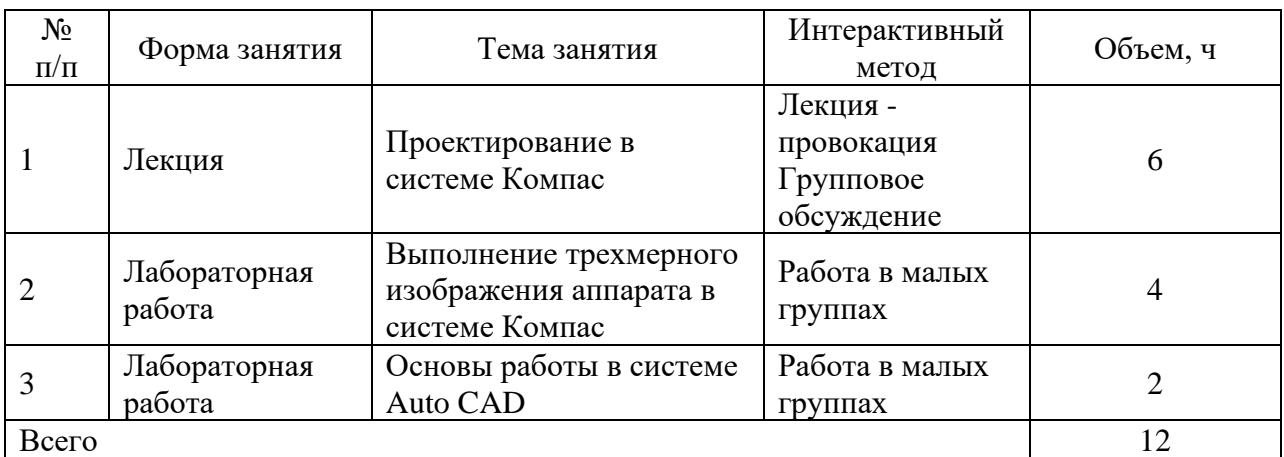

#### **5. Фонд оценочных средств для проведения промежуточной аттестации**

Полное описание фонда оценочных средств для промежуточной аттестации обучающихся с перечнем компетенций, описанием показателей и критериев оценивания компетенций, шкал оценивания, типовые контрольные задания и методические материалы представлены в виде отдельного документа (ФОС).

## **6. Учебно-методическое обеспечение дисциплины**

#### **6.1. Рекомендуемая литература.**

#### **6.1.1. Основная литература.**

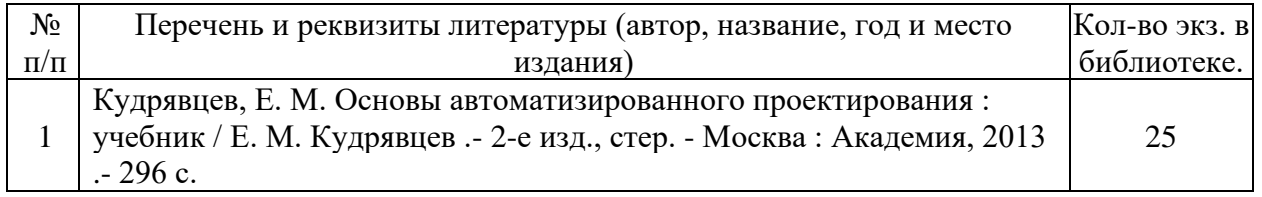

#### **6.1.2. Дополнительная литература.**

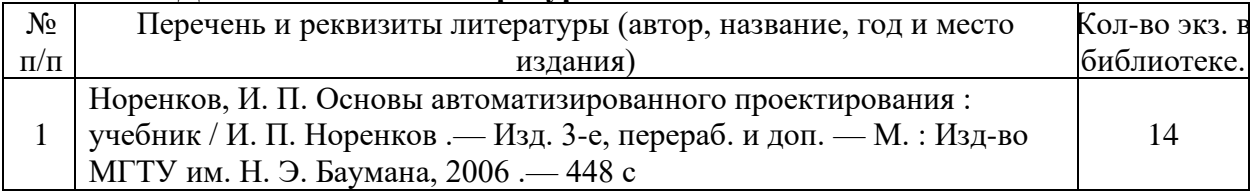

#### **6.1.3. Методические издания.**

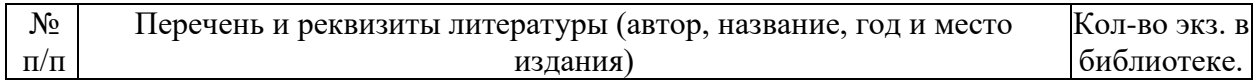

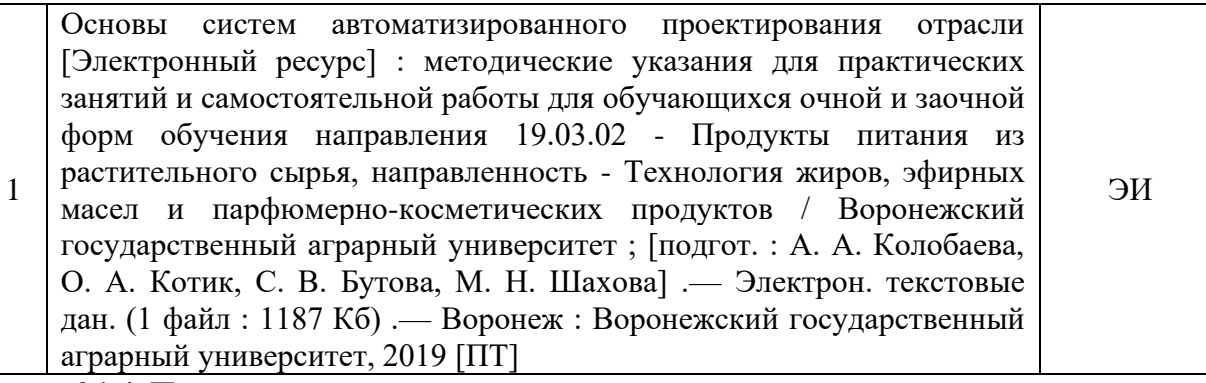

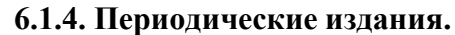

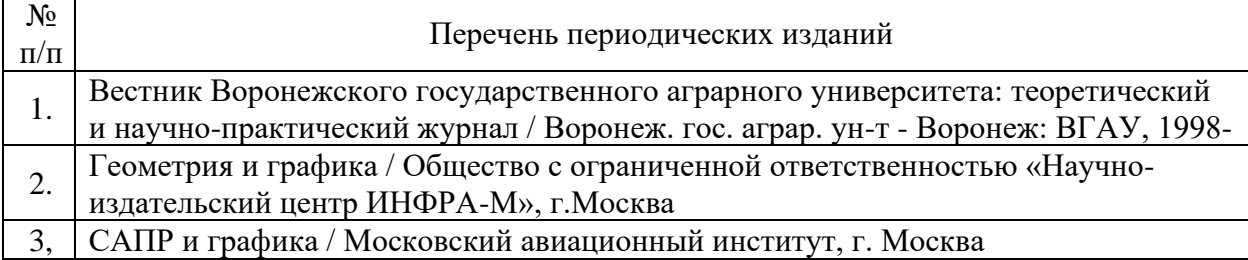

#### **6.2. Перечень ресурсов информационно-телекоммуникационной сети «Интернет»**, **необходимых для освоения дисциплины**

#### **Перечень документов, подтверждающих наличие/право использования цифровых (электронных) библиотек, ЭБС**

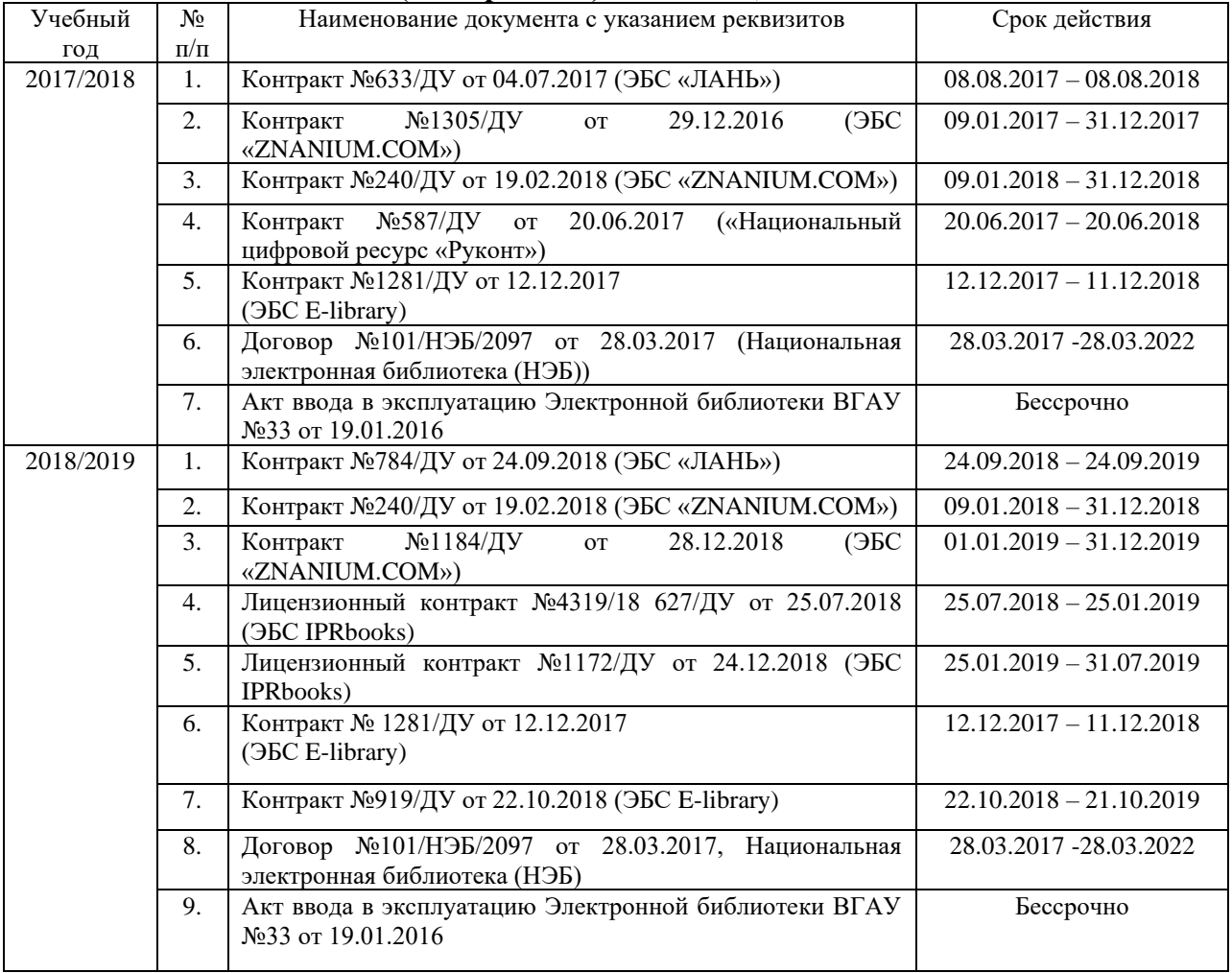

## Страница 10 из 12

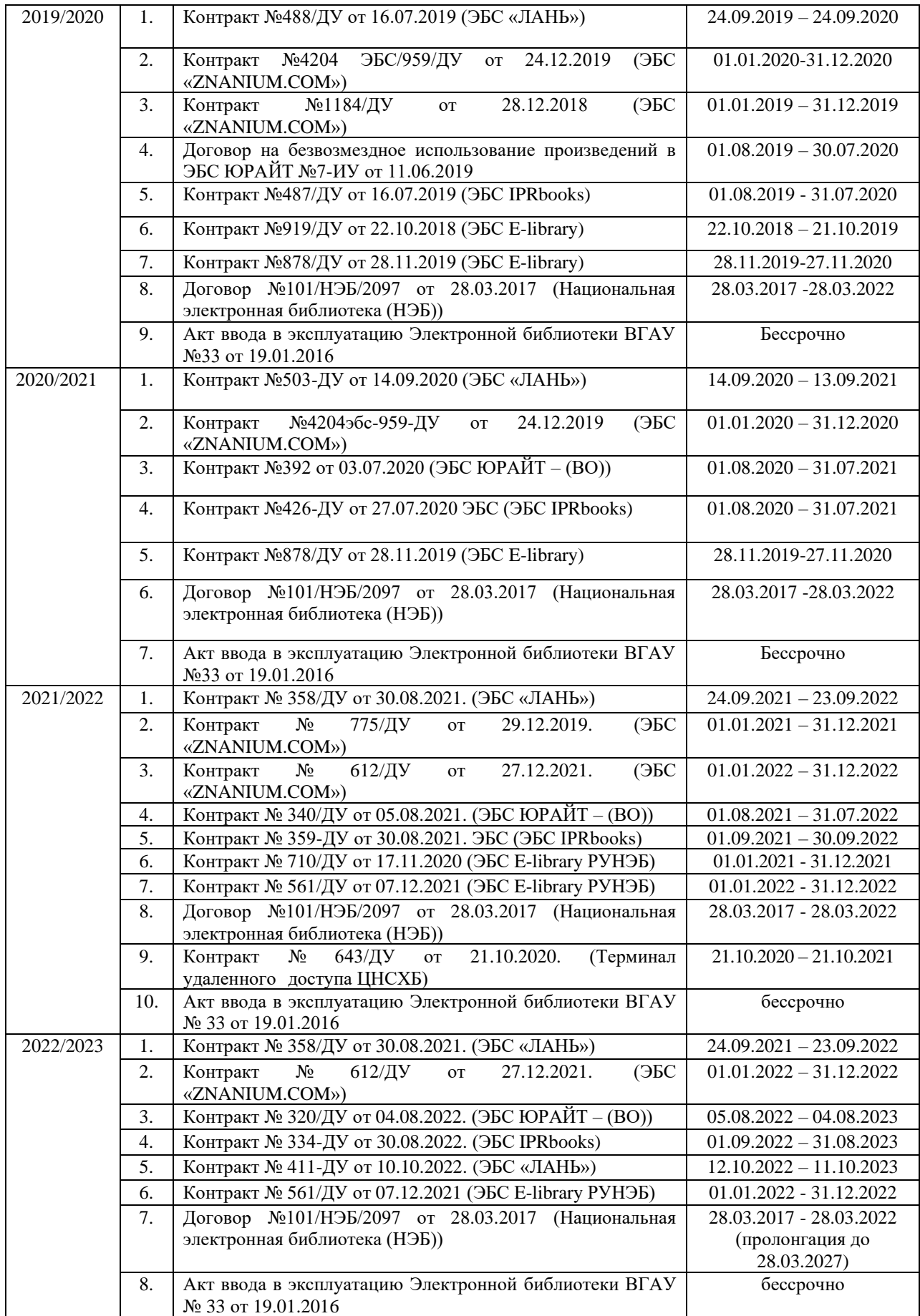

### **6.3. Средства обеспечения освоения дисциплины**

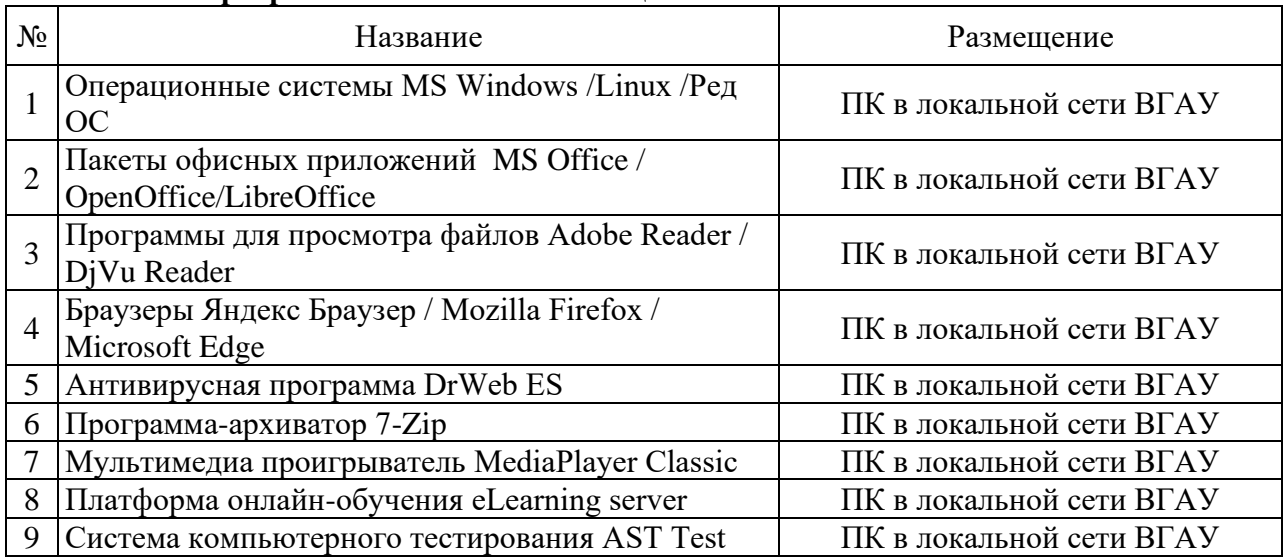

#### **6.3.1. Программное обеспечение общего назначения.**

### **6.3.2. Специализированное программное обеспечение**

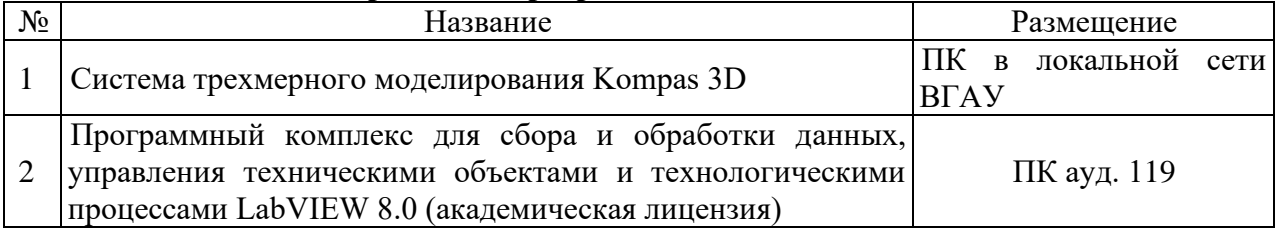

## **6.3.3. Профессиональные базы данных и информационные системы.**

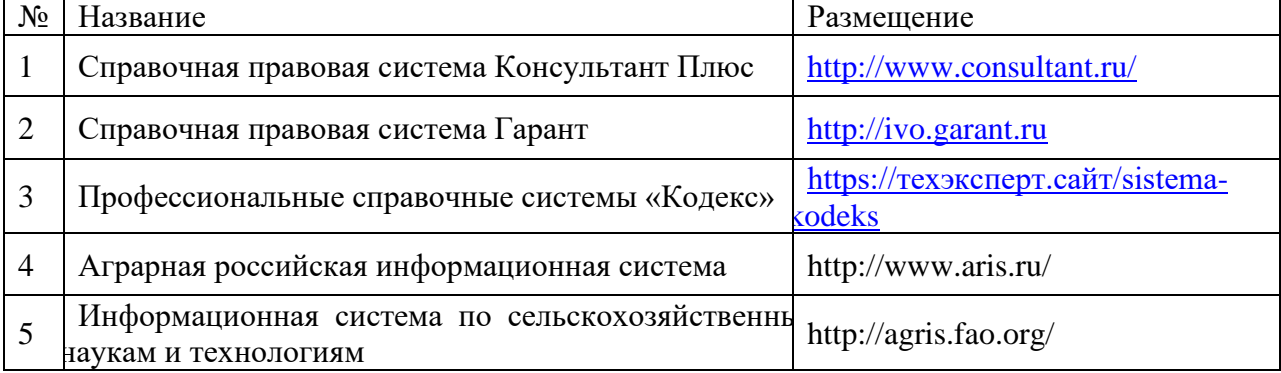

#### **6.3.4. Аудио- и видеопособия**

Аудио- и видеопособий не предусмотрено

## **6.3.5. Компьютерные презентации учебных курсов**

Презентации подготовлены по каждой теме лекций.

## **7. Описание материально-технической базы, необходимой для осуществления образовательного процесса по дисциплине**

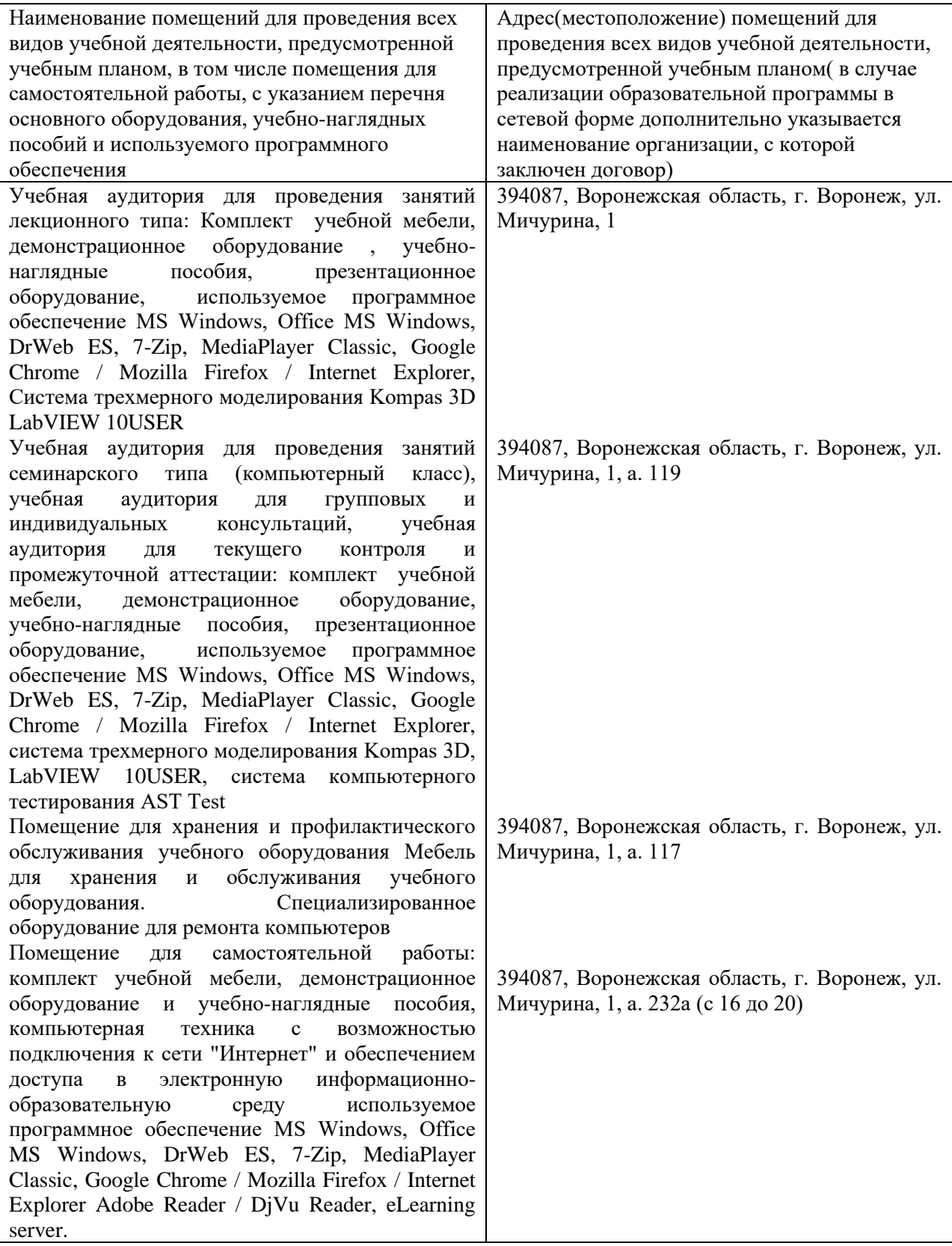

## **8. Междисциплинарные связи**

Протокол согласования рабочей программы с другими дисциплинами специальности

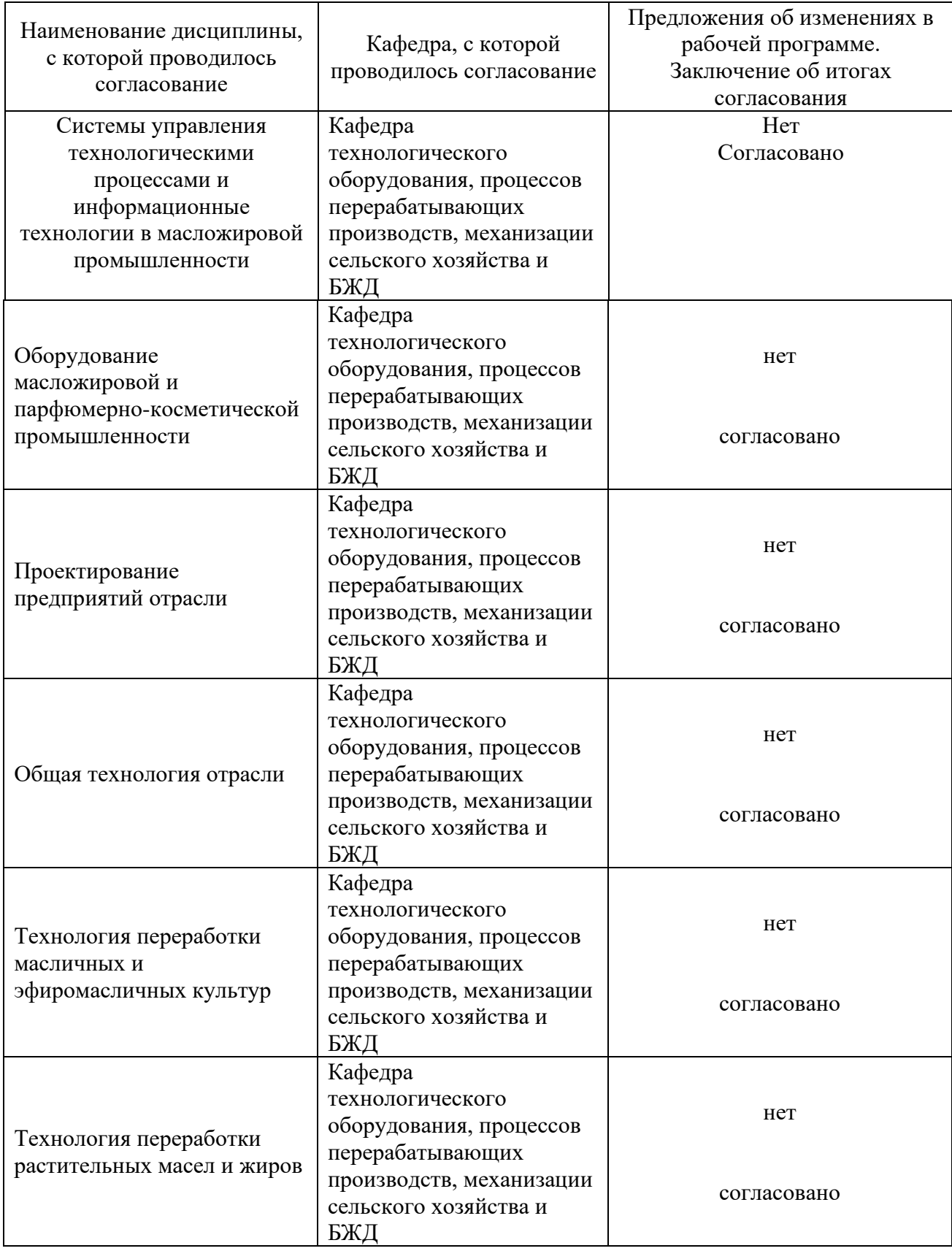

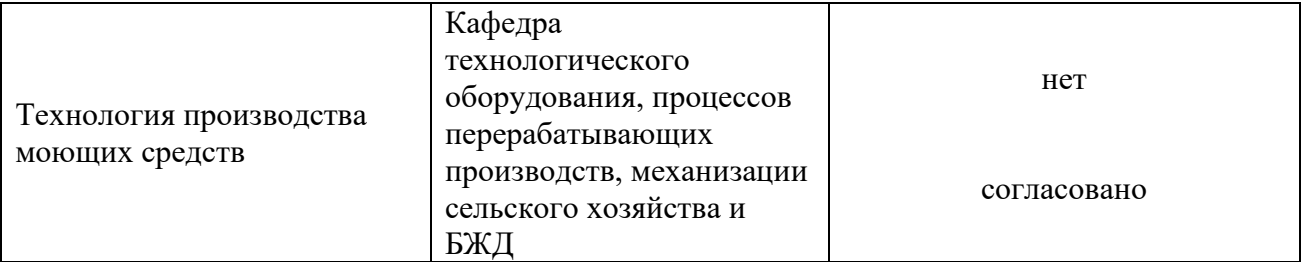

# **Приложение 1**

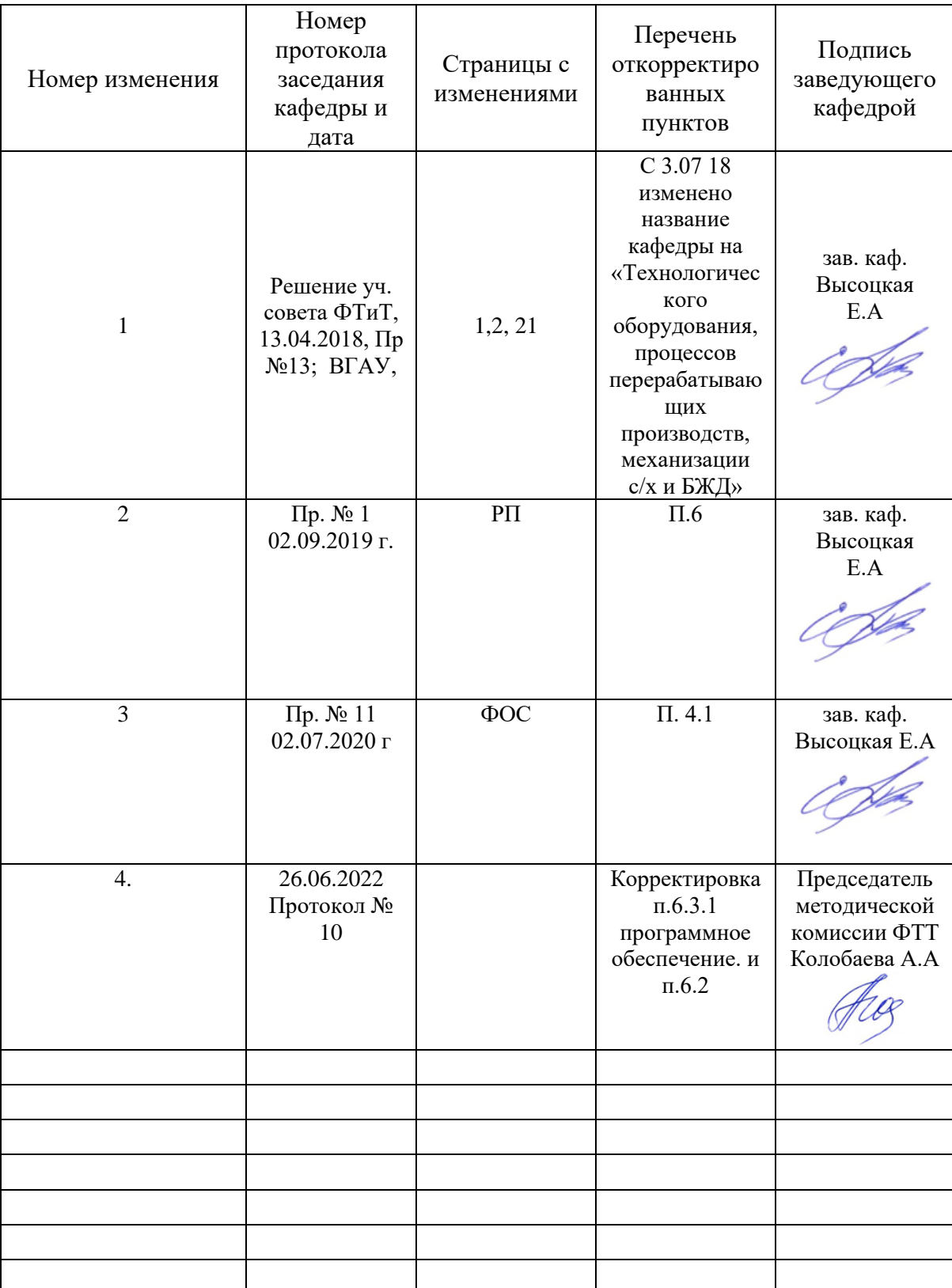

# **Лист изменений рабочей программы**

## **Приложение 2**

# **Лист периодических проверок рабочей программы**

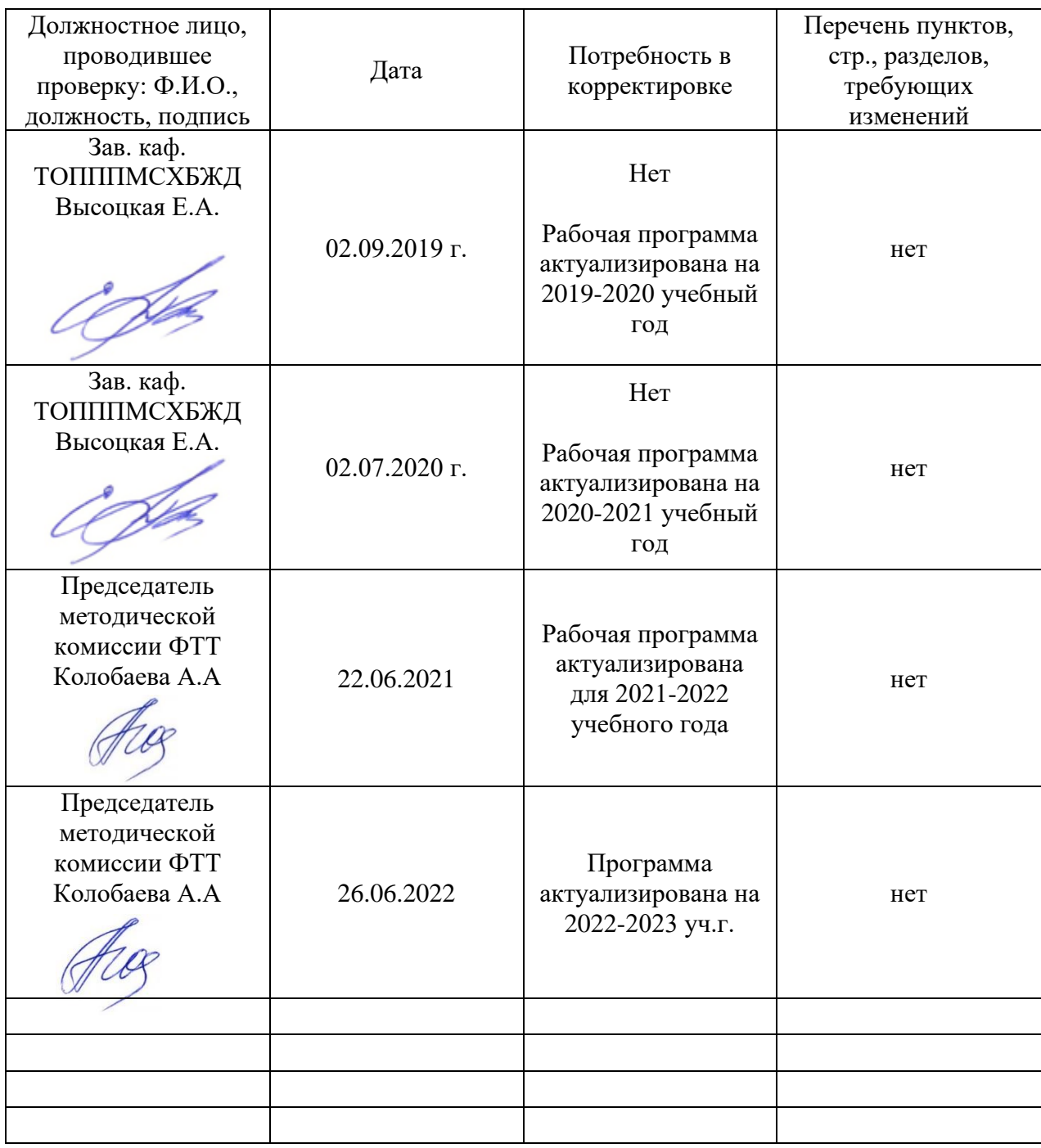